## becoming a better programmer

Harald Armin Massa Lightning Talk Man

EuroPython 2012 Firenze, Italy apt-get --purge remove java

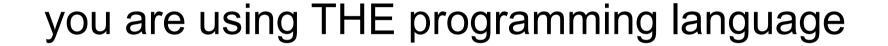

## you worked through...

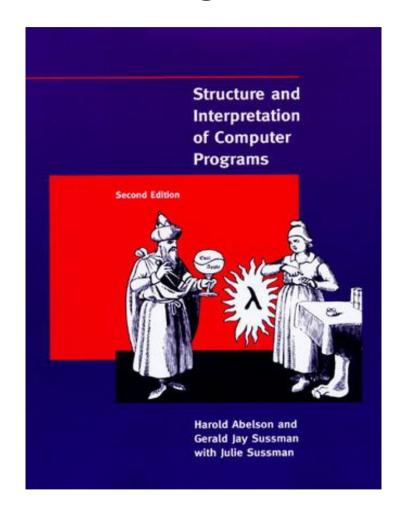

### and you completed this mission...

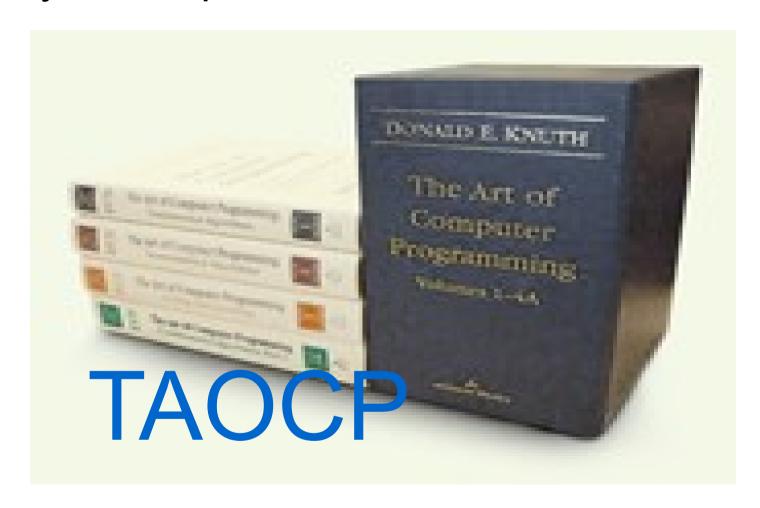

### maybe even reached the bonus

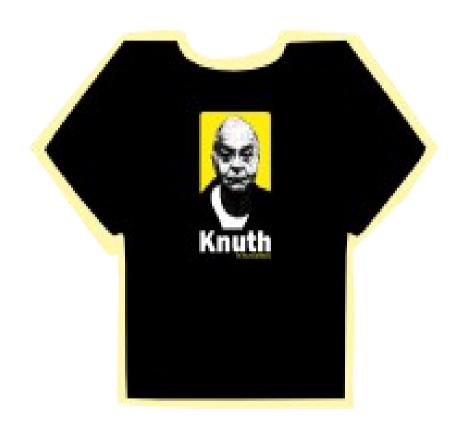

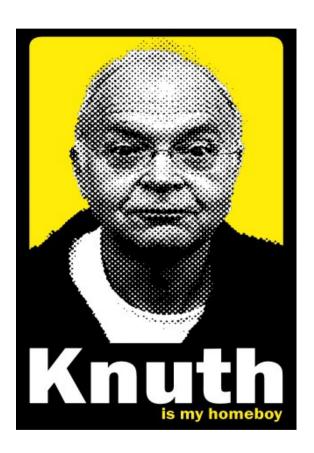

created your own...

web framework

## web framework templating framework

## web framework templating framework

templating language very similar but with slightly different quirks then Python / C / Perl / ...

web framework
templating framework
templating language very similar to
but with slightly different quirks
then Python / C / Perl / ...
your own packaging system

i.e. the programmers version of

"build a house, plant a tree, and have a son"

Grenzabstandsvorschriften für Bäume, Hecken, Sträucher und sonstige Pflanzen sind in den landesrechtlichen Nachbarrechtsgesetzen enthalten

#### Nachricht von Diskussion reddit.com rewritten in Python

Harald Armin Massa Profil anzeigen Übersetzen in di Weitere Optionen 5 Dez. 2005, 18:43

Yeah! Another web framework for Python!

Now we can prouldy say: Python: the only language with more web frameworks than keywords

Harald

Johann Wolfgang von Goethe, Faust Der Tragödie erster Teil

first part of the tragedy, prima parte della tragedia

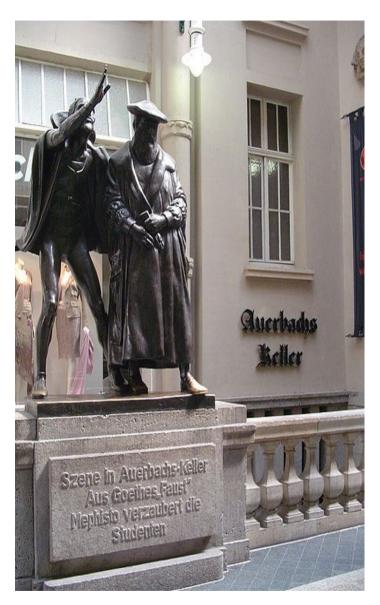

Habe nun, ach! Philosophie,
Juristerey und Medicin,
Und leider auch Theologie!
Durchaus studirt, mit heißem Bemühn.
Da steh' ich nun, ich armer Thor!
Und bin so klug als wie zuvor;

I've studied, alas, philosophy, Law and medicine, recto and verso And how I regret it, theology also Oh, God, how hard I've slaved away, With what result? Poor fool that I am, I'm no whit wiser than when I began!

> Daß ich erkenne, was die Welt Im Innersten zusammenhält,

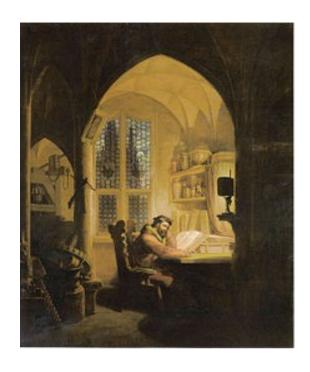

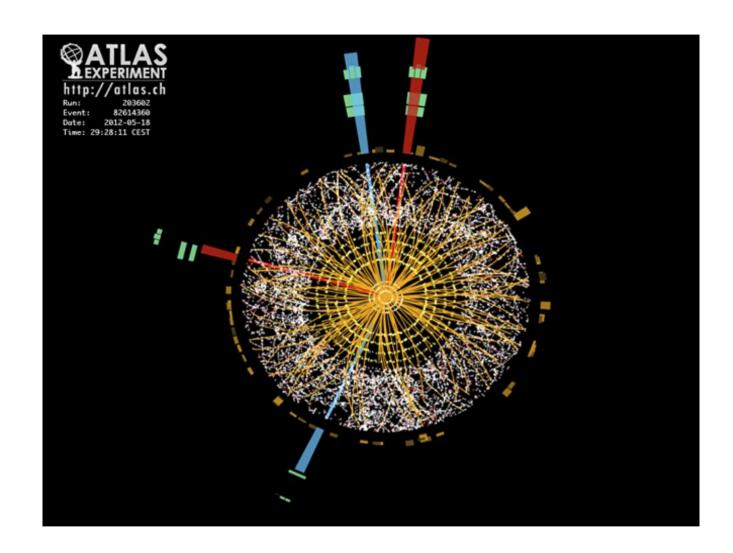

#### 2012-07-04

New Boson detected at 125.3 +/- 0.6 GeV with 4.9 standard deviation

GenericStatementOfWork.pdf -> 120.376 bytes Generic.7z -> 115.281 bytes

faust-goethe-ebook-italian.pdf -> 1.251.786 bytes
faust.7z -> 1.178.432 bytes

| 115281   | 1178432  |
|----------|----------|
| 120376   | 1251786  |
| 0,957674 | 0,941400 |

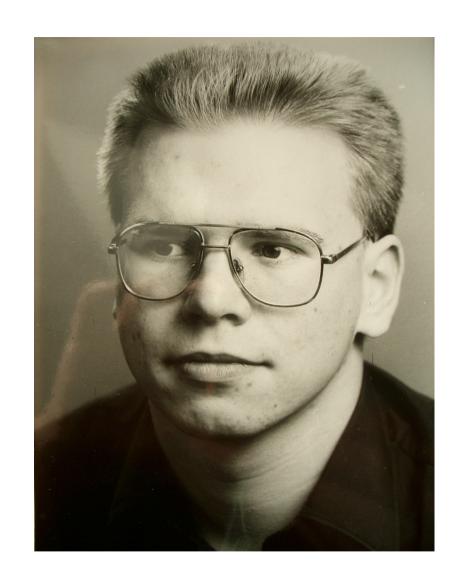

and the current shall flow inhibited by 20 Ohm resistance

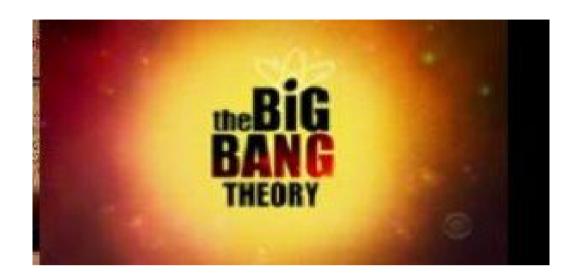

# Big Bang Theory Series 4 Episode 03 – The Zazzy Substitution

Sheldon: A breakup would imply she was my girlfriend. She was a girl who was my friend who is now a girl who is not my friend.

Penny: Wow. That's like the worst country song ever. So, how are you doing?

### SQL for databases

HTML, CSS

Javascript, learn to enjoy the pain of the DOM

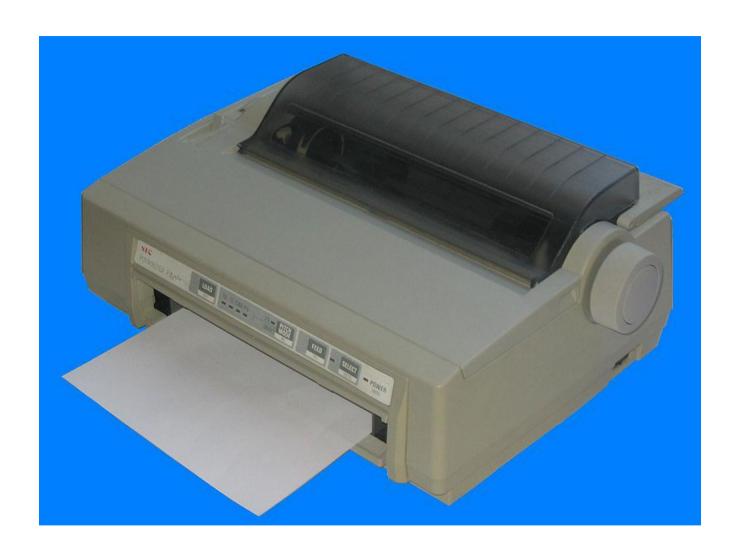

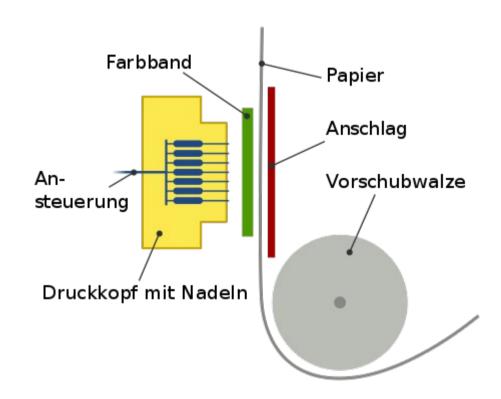

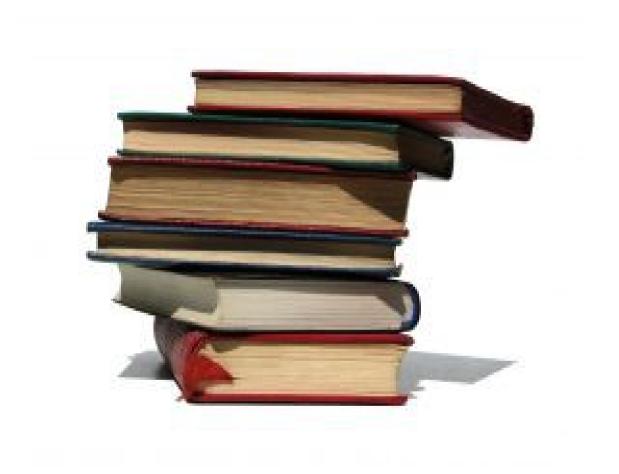

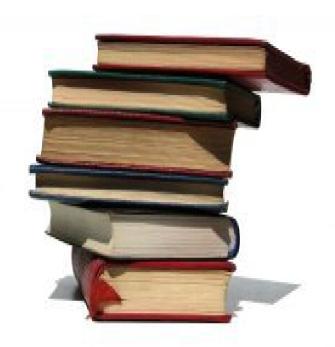

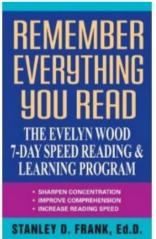

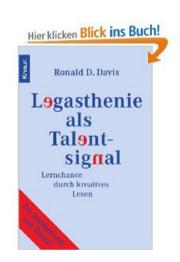

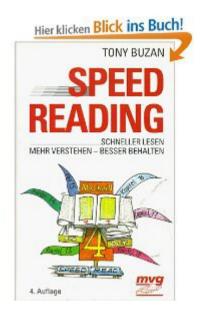

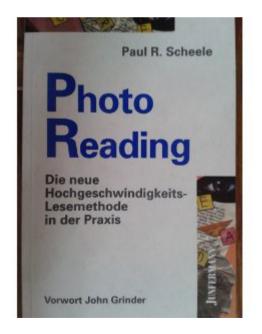

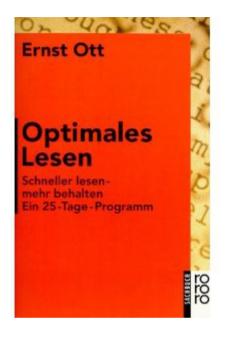

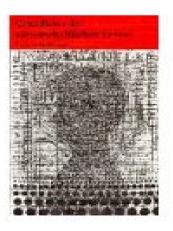

### concepts

WPM – words per minute

comprehension – how much do you understand (measured in %)

### typical reading speads

| who                                          | speed         |  |
|----------------------------------------------|---------------|--|
| grown ups without reading in their daily job | 100 WPM       |  |
| average speed when reading to others         | 150 WPM       |  |
| average reader, used to reading              | 200-300 WPM   |  |
| fast readers                                 | 1000 WPM      |  |
| records with scientific check                | 3000-4000 WPM |  |

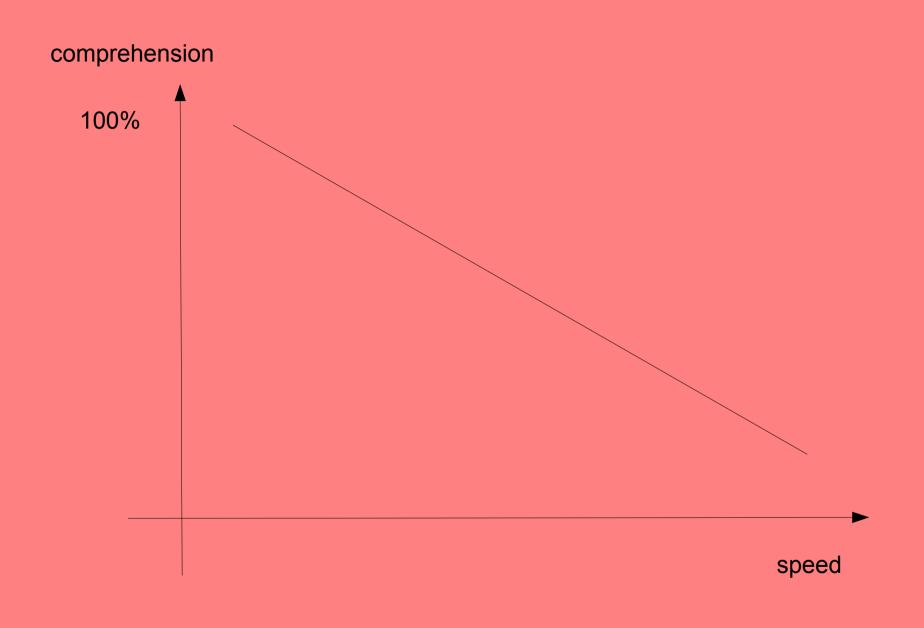

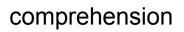

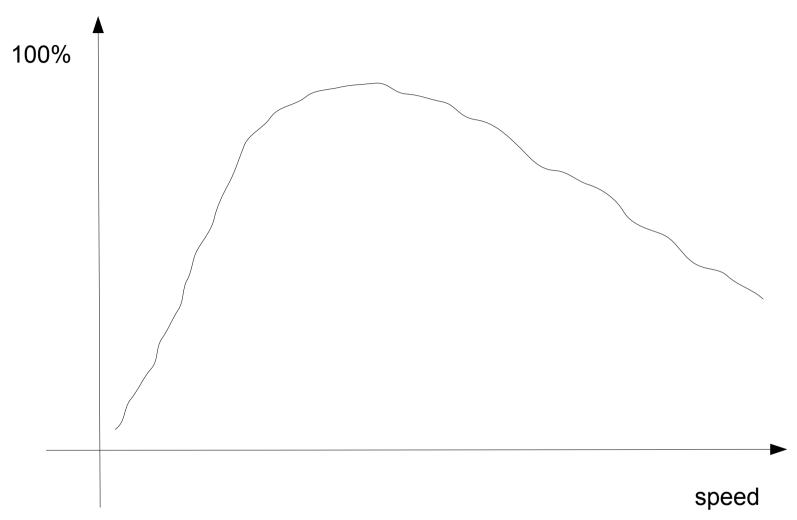

## why?

| what                          | number of words | time @<br>250WPM  | time @ 1000<br>WPM | time @<br>3500 WPM |
|-------------------------------|-----------------|-------------------|--------------------|--------------------|
| Python standard library docu. | ~500.000        | 2000 min<br>33,3h | 500 min<br>8,3h    | 143min<br>2,4h     |
|                               |                 |                   |                    |                    |
|                               |                 |                   |                    |                    |

## why?

| what                          | number of words | time @<br>250WPM   | time @ 1000<br>WPM | time @<br>3500 WPM |
|-------------------------------|-----------------|--------------------|--------------------|--------------------|
| Python standard library docu. | ~500.000        | 2000 min<br>33,33h | 500 min<br>8,333h  | 143min<br>2,38h    |
| itunes licence                | ~ 5.200         | 20,86 min          | 5,2 min            | 1,5 min            |
| IOS licence                   | ~11.000         | 43,8 min           | 11 min             | 3,1 min            |

100% knowledge about 5% of library

5% knowledge about 100% of library

# P Y T H O N PYTHON

vocalizing

sub-vocalizing

Python is the most pythonic language. All others are way less pythonic.

Python is the most pythonic language. All others are way less pythonic.

Python is the most pythonic language. All others are way less pythonic.

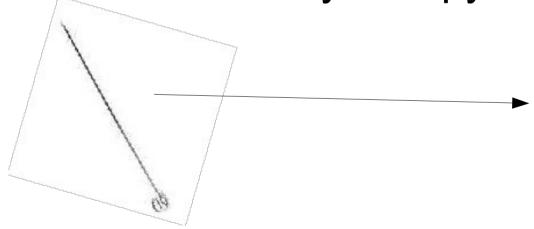

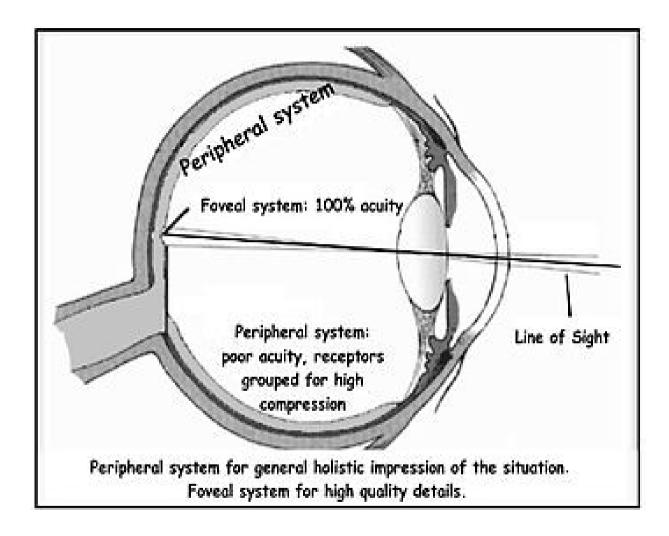

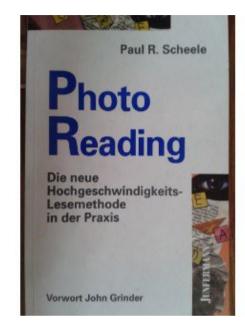

## remember information create structure

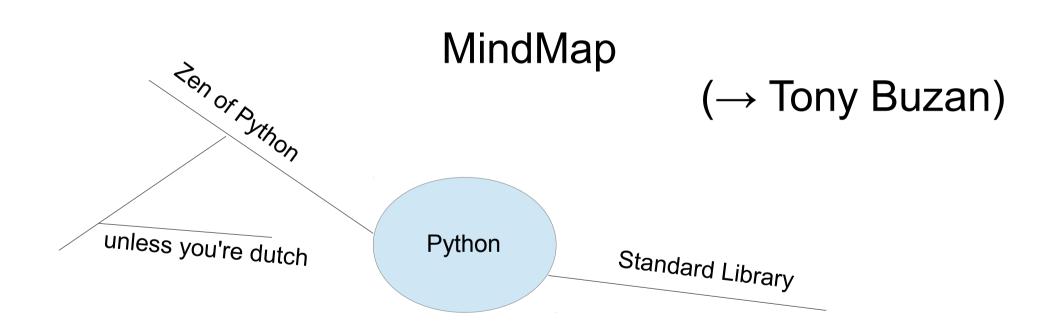

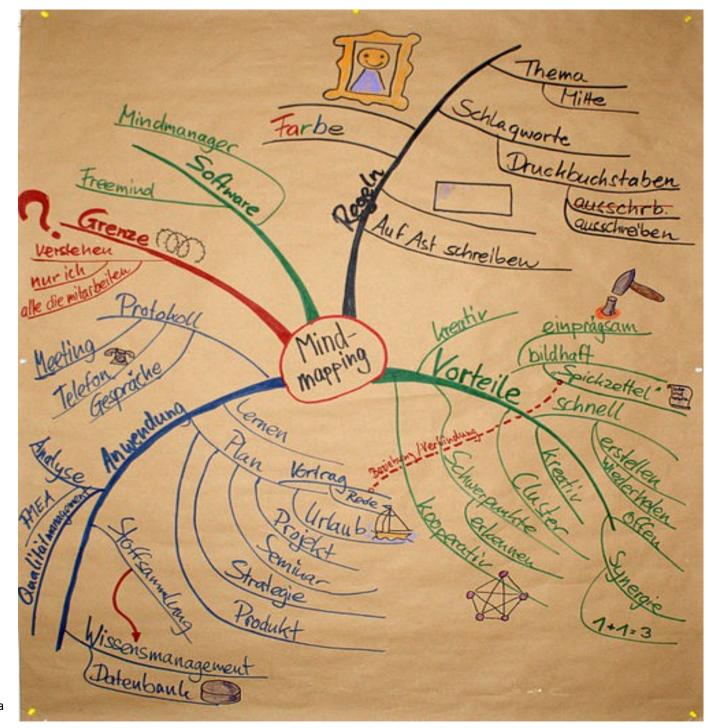

slash recall pattern

(→ Evelyn Wood)

### the brain – hacks upon hacks

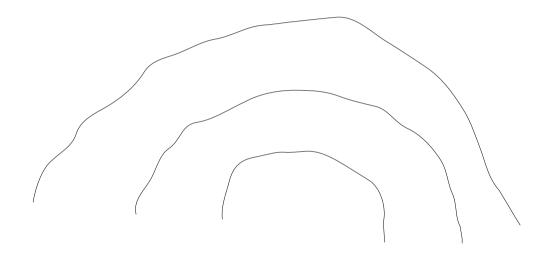

recommended reading: the accidental mind

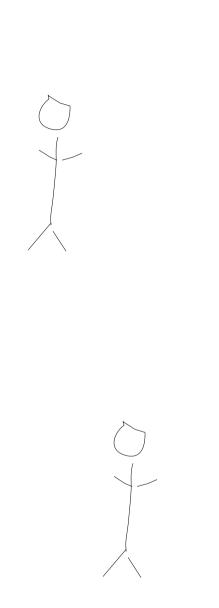

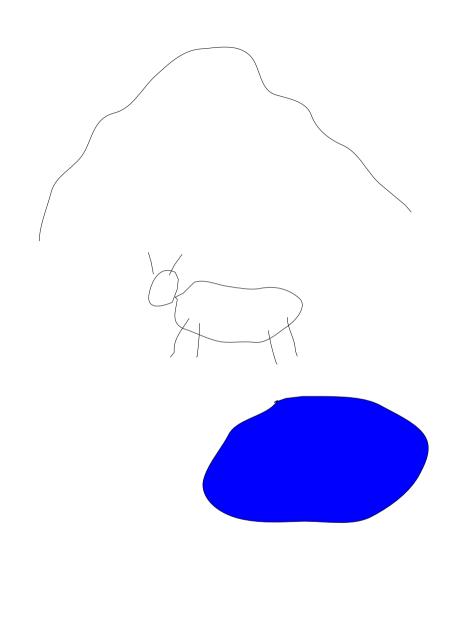

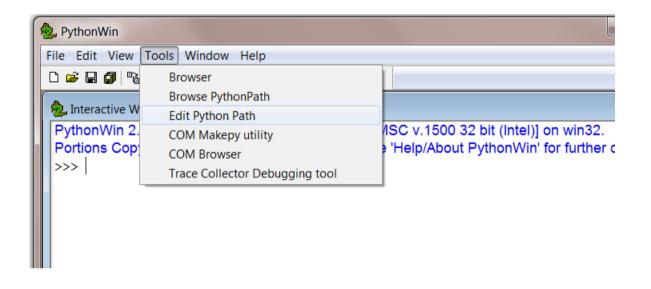

recommended reading: Jeff Raskin about interface design

```
800
                                              Package Control.py
                          Package Control.py
                                                 Default.sublime-commands ×
                                                                            example-packages.ison
   Main.sublime-menu X
            def get_packages(self, repo):
                self.fetch_channel()
                if self.channel_info == False:
                    return False
  184
                if self.channel_info.get('packages', False) == False:
                    return False
  106
                if self.channel_info['packages'].get(repo, False) == False:
  187
                    return False
  188
                output = {}
  109
  110
                for package in self.channel_info['packages'][repo]:
  111
                    copy = package.copy()
  112
  113
                    platforms = copy['platforms'].keys()
  114
                    if subline.platform() in platforms:
  115
                        copy['downloads'] = copy['platforms'][sublime.platform()]
                    elif '*' in platforms:
  116
                        copy['downloads'] = copy['platforms']['*']
  117
  118
  119
  120
                    del copy['platforms']
  121
                    copy['url'] = copy['homepage']
  122
  123
                    del copy['homepage']
  124
INSERT MODE, Line 1, Column 1.
                                                                                       Spaces: 4
                                                                                                       Python
```

### FreeMind

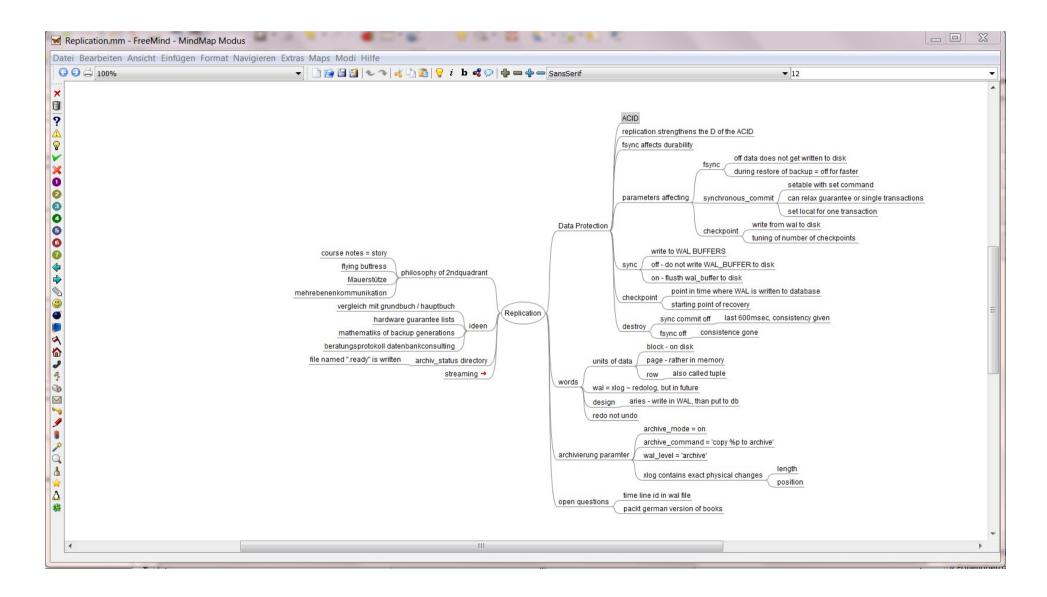

### forced hierarchy

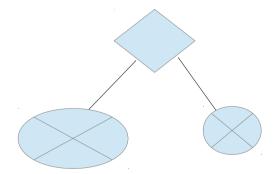

space constraints

readability

time constraints

frustration with some APIs even bigger

### much to remember

function names call parameters variables zen of python

whom to bill for all this stuff

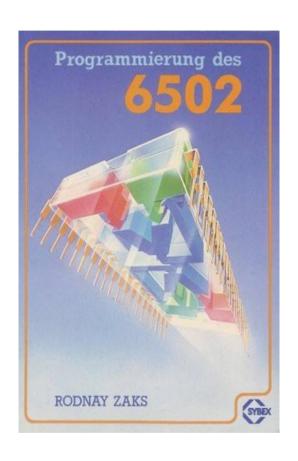

#### **Mnemonics**

LDY #0 LDA #0 :SANDRA STA 0100,Y INY CPY #11 BNE :SANDRA

### great to remember during programming

harder to concentrate

needs stable relationships or at least being successfull @ flirt

absolutely unmaintainable in the long run

#### mnemonics

#### mnemotechnic

idea: connect abstract information with real world things

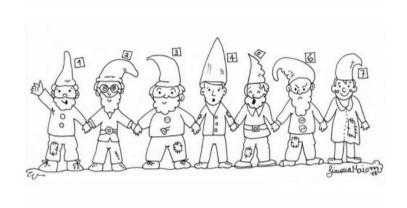

© Simona Maiozzi - www.letturacheavventura.it

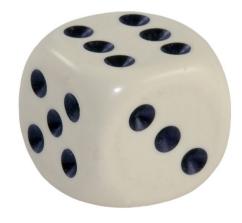

6

### good for Magic Numbers (5432 is PostgreSQLs standard port)

was able to remember IP-Adresses & Phone-Numbers & Serials

mein Vater erklärt mir jeden Sonntag

unsere

Planeten

neun

and to recall information as "names of planets"

only a little slower then you can bing it

### or remember shopping lists

in other words: rather useless for programming

### fun fact

**MegaMemory** is a commercial system sold through infomercials that claimed to boost memory via learning mnemonic techniques, developed by Kevin Trudeau.

It was one of a range of products that the Federal Trade Commission prosecuted for fraud. Trudeau claimed that help anyone achieve a photographic memory, even people with learning disabilities or low IQ's.

The FTC found that the memory system would not enable users to achieve a photographic memory, and the advertising claims were false. Trudeau, along with other marketers, settled out of court for \$1.1 million.

#### sometimes:

code just flows into your editor of choice

you **feel** the calling conventions

variable names are more present and vivid as your memory of your first kiss

### some call it FLOW

(Mihaly Csikszentmihalyi)

### some call it the (programmers) ZONE

### wild myths are told

"you can only reach it for x minutes a day"

"thou shall not be disturbed"

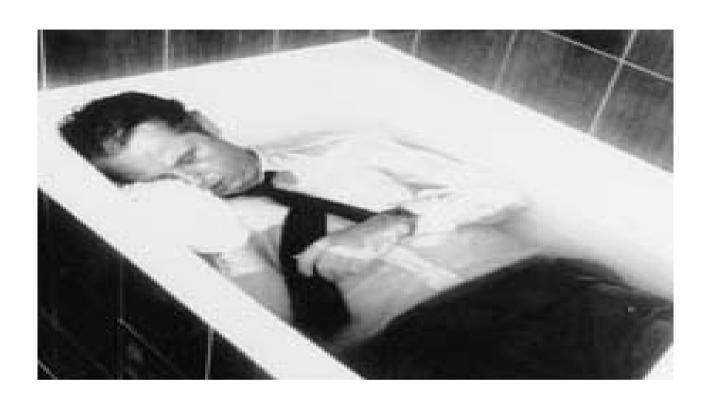

### selective serotonin reuptake inhibitors

koffein

modafinil

alcohol

# hypnosis procrastination

# special state of mind totally focused on something ignoring other sensual information

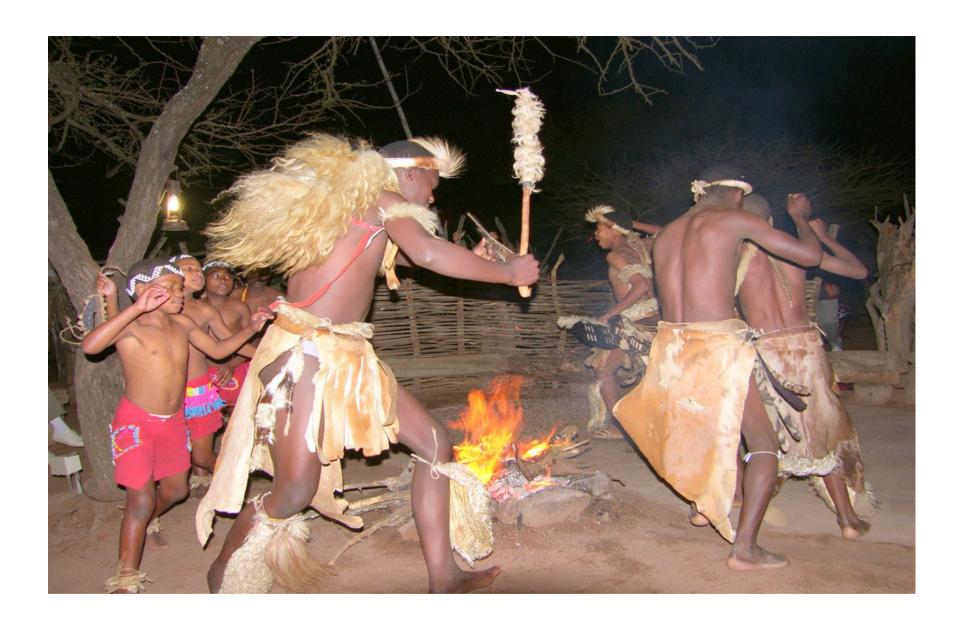

picture source: fotocommunity.de

get into "trance" fast

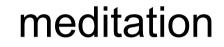

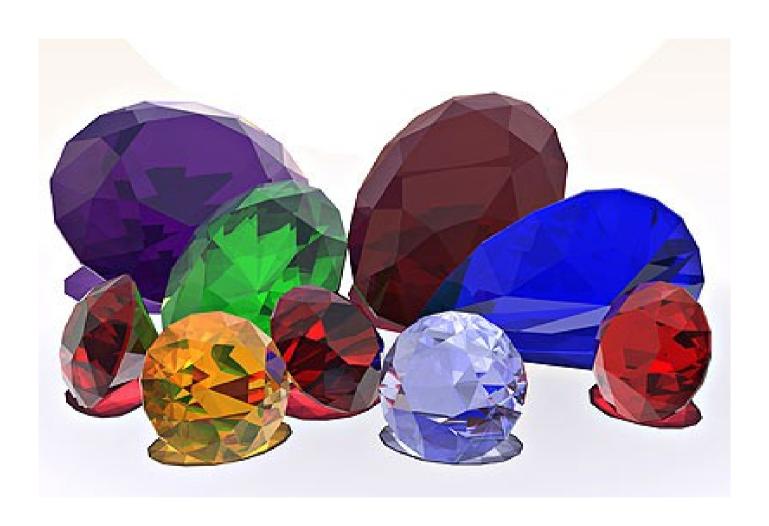

picture source: http://www.kraeuterengel.de

### Single user mode is necessary for a few administrative tasks

a stand-alone server can be used to manually recover from certain kinds of accidental damage to the system catalogs

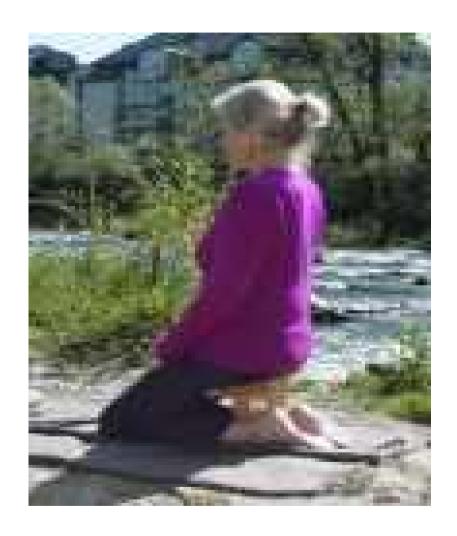

picture source: http://www.wie-von-selbst.de fast reading

mindmap

read about brain research

check out hypnosis

meditation